# **Wikiprint Book**

**Title: System usage**

**Subject: DEEP - Public/User\_Guide/DEEP-EST\_CM**

**Version: 15**

**Date: 14.05.2024 09:47:38**

## **Table of Contents**

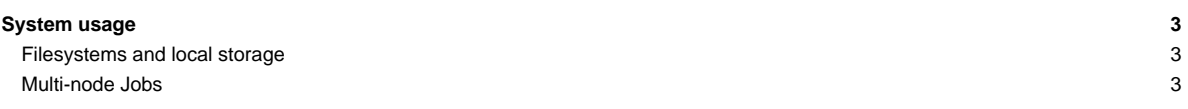

### **System usage**

The DEEP-EST Cluster Module (CM) can be used through the SLURM based batch system that is also used for (most of) the Software Development Vehicles (SDV). You can request CM cluster nodes (dp-cn[01-50] on the SDV with an interactive session like this:

```
srun -A deep --partition=dp-cn -N 4 -n 2 --pty /bin/bash -i
srun ./hello_cluster
Hello World from processor dp-cn15, rank 2 out of 8
Hello World from processor dp-cn15, rank 3 out of 8
Hello World from processor dp-cn17, rank 6 out of 8
Hello World from processor dp-cn17, rank 7 out of 8
Hello World from processor dp-cn14, rank 0 out of 8
Hello World from processor dp-cn16, rank 4 out of 8
Hello World from processor dp-cn14, rank 1 out of 8
Hello World from processor dp-cn16, rank 5 out of 8
```
When using a batch script, you have to adapt the partition option within your script: --partition=dp-cn

#### **Filesystems and local storage**

The home filesystem on the DEEP-EST Cluster Module is provided via GPFS/NFS and hence the same as on (most of) the remaining compute nodes. The local storage system of the CM running BeeGFS is available at

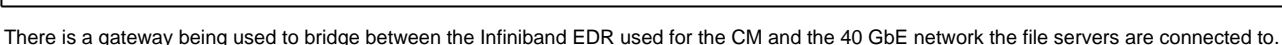

This is NOT the same storage being used on the DEEP-ER SDV system. Both, the DEEP-EST prototype system and the DEEP-ER SDV have their own

It's possible to access the local storage of the DEEP-ER SDV (/sdv-work), but you have to keep in mind that the file servers of that storage can just be accessed through 1 GbE ! Hence, it should not be used for performance relevant applications since it is much slower than the DEEP-EST local storages mounted to /work.

There is also some node local storage available for the DEEP-EST Cluster nodes mounted to /scratch on each node (about 380 GB with XFS). Remember that this scratch is not persistent and **will be cleaned after your job has finished** !

### **Multi-node Jobs**

/work

local storage.

The latest pscom version used in ParaStation MPI provides support for the Infiniband interconnect used in the DEEP-EST Cluster Module. Hence, loading the most recent !ParaStationMPI module will be enough to run multi-node MPI jobs over Infiniband:

module load ParaStationMPI

For using Cluster nodes in heterogeneous jobs together with DAM nodes, please see info about [heterogeneous jobs.](https://deeptrac.zam.kfa-juelich.de:8443/trac/wiki/Public/User_Guide/Batch_system#Heterogeneousjobs) Currently (as of 2020-04-03) the ESB rack is equipped with IB and directly connected to the CM nodes. Hence, no gateways has to be used when running on CM and ESB nodes. This will change once the targeted Extoll Fabri<sup>3</sup> solution is implemented for the ESB.